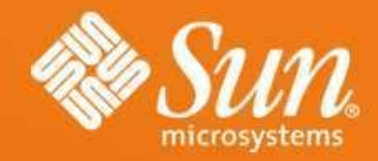

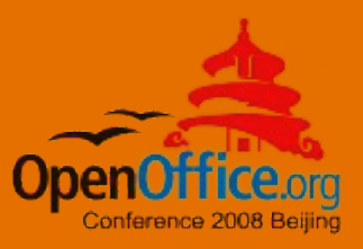

#### **OpenOffice.org & ODF eco system**

**Dieter Loeschky Sr. Manager Software Engineering OpenOffice.org / StarOffice Development Sun Microsystems**

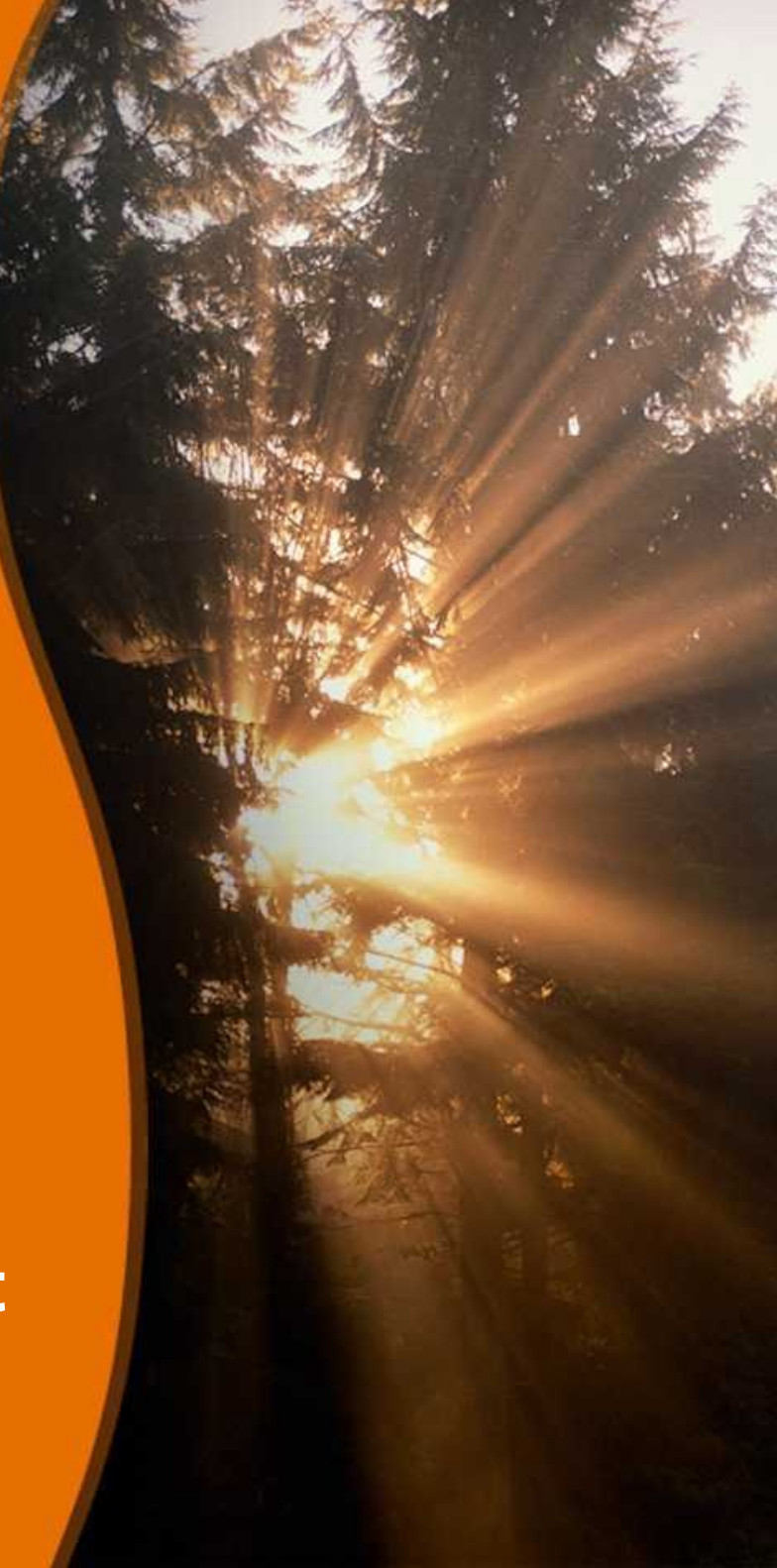

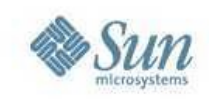

# **Agenda**

- ODF Roadmap
- Sun ODF Plugin for MS Office
- ODF Document Converter
- ODF Toolkit
- Growing OOo and ODF eco system

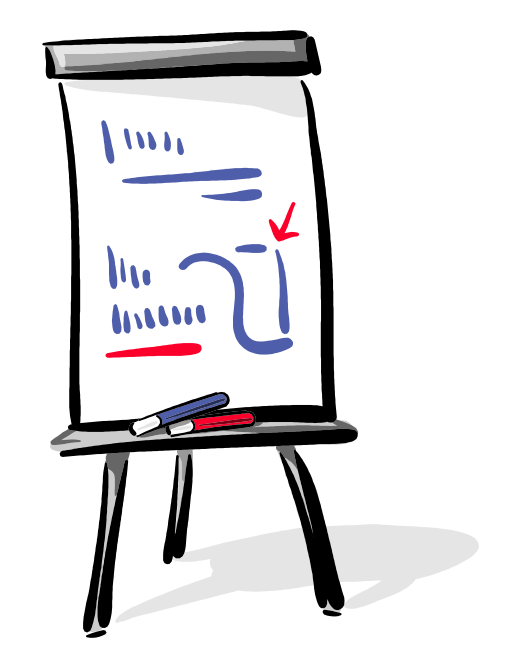

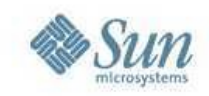

### **ODF Roadmap**

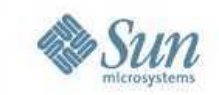

#### **Why ODF? Globalization Requires Standardization**

*"Modern information technology has turned the world into a village with amazing speed. It links people and builds bridges in a way which even quite recently we would have believed impossible.*

*An open, unhindered exchange of information in all areas of life is of fundamental importance for today's knowledge-based society. It is an important foundation for our shared objective: a peaceful, democratic, pluralistic society. The Open Document Format, as a completely open and ISO-standardized format, is an excellent vehicle for the free exchange of knowledge and information in the globalized age."*

Dr. Frank-Walter Steinmeier Federal Foreign Minister, Germany

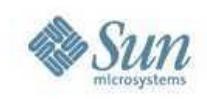

# **ODF is Maturing Quickly**

#### • ODF 1.0

- > OASIS approval in May 2005
- > ISO approval in May 2006

#### • ODF 1.1

- > Minor update
- > Focus on accessibility
- > OASIS approval in February 2007

#### • ODF 1.2

- > Solid draft available
- > Focus on formulas and metadata
- > Rough estimate:
	- > approved as OASIS standard Q1 2009
	- > approved as an ISO standard Q4 2009

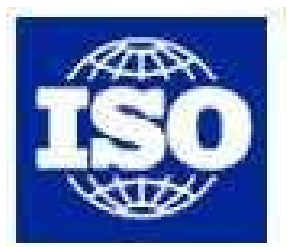

International Organization for Standardization

**ISO/IEC 26300**

# **OASIS N**

**Open Document Format for Office Applications (OpenDocument) v1.0** 

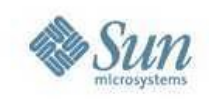

### **What is new in ODF 1.2?**

- Spreadsheet Formulas
- Extended Metadata (Semantic/Intelligent Documents)
- Digital Signatures
- Accessibility Enhancements
- Database Frond-End Format
- Miscellaneous Features

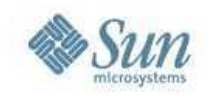

## **ODF 1.2 in OpenOffice.org (1)**

• Option to save in ODF 1.2 or ODF 1.0/1.1

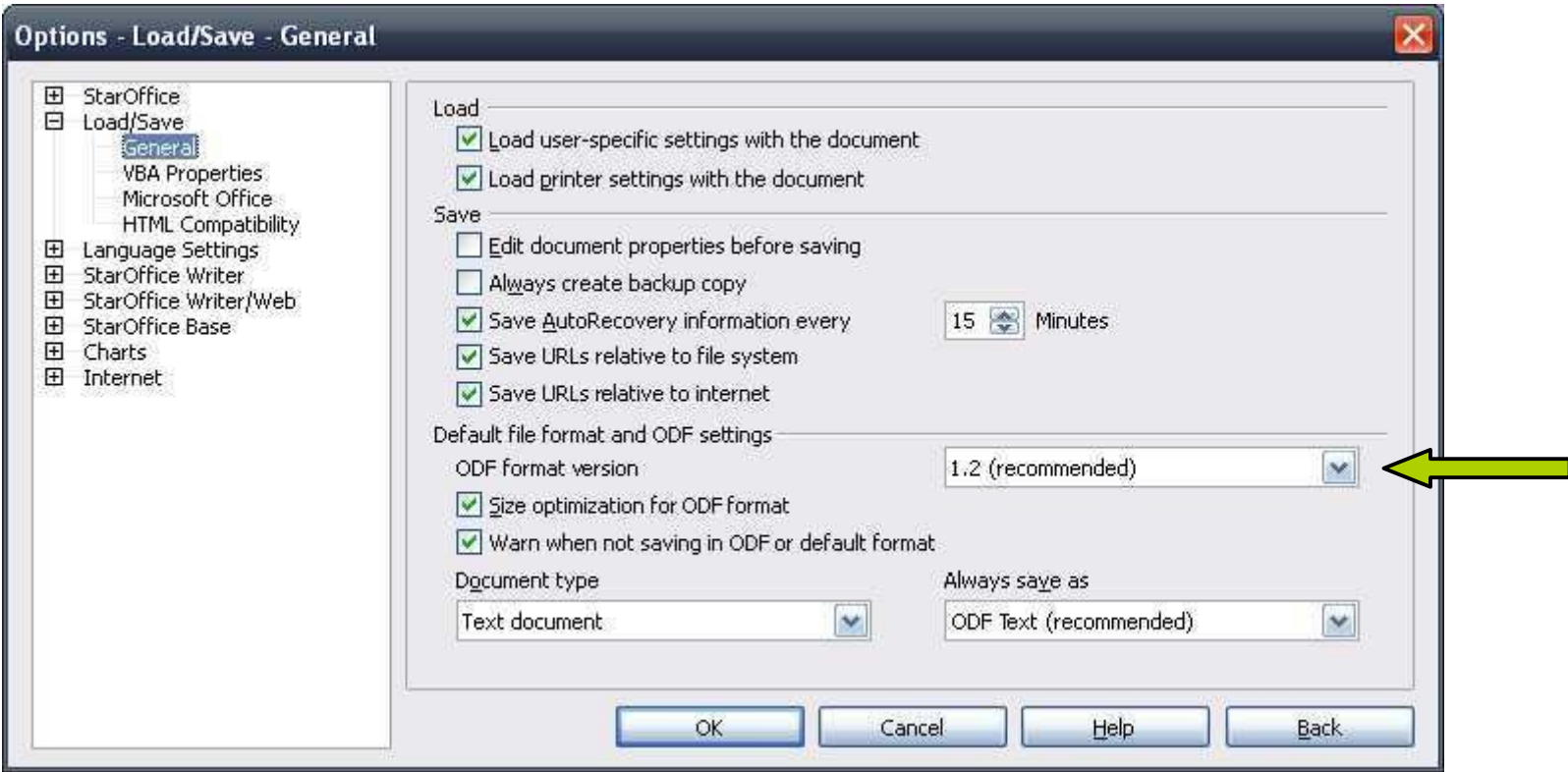

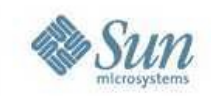

## **ODF 1.2 in OpenOffice.org (2)**

#### • ODF 1.2 Formulas in Calc

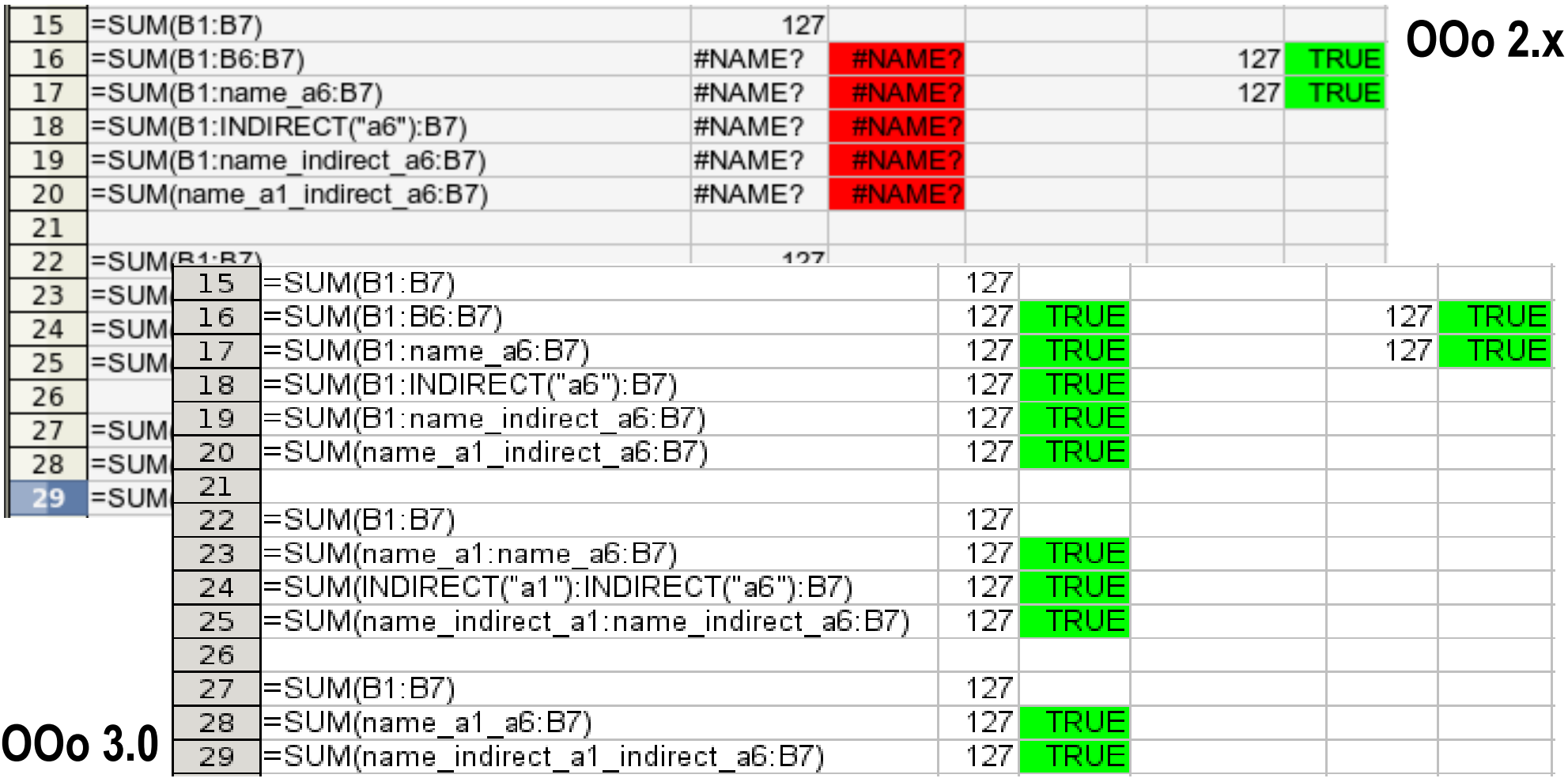

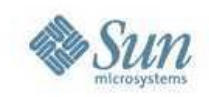

# **ODF 1.2 in OpenOffice.org (3)**

• Digital Signatures as defined in ODF 1.2

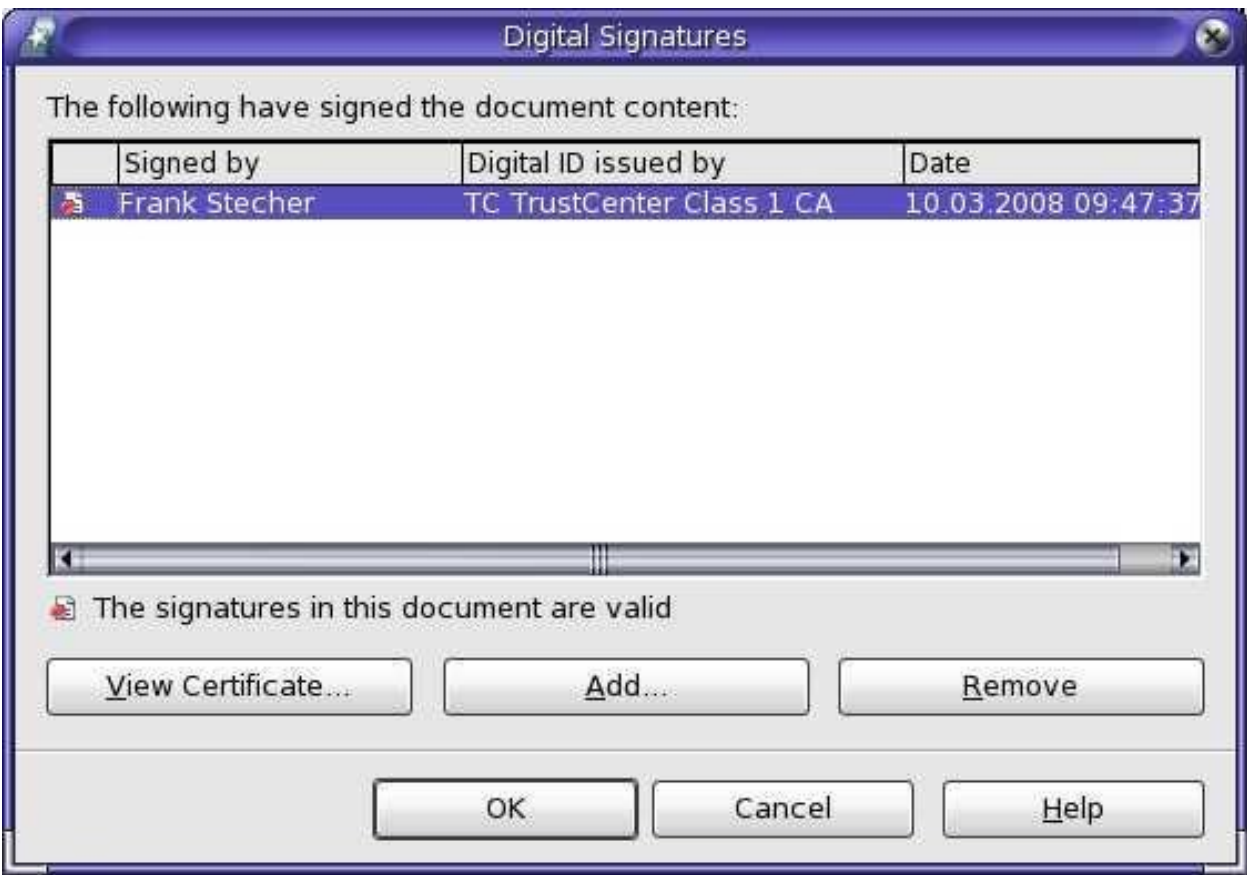

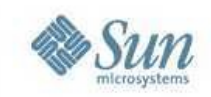

# **ODF 1.2 in OpenOffice.org (4)**

• Base uses new ODF 1.2 database front end file format

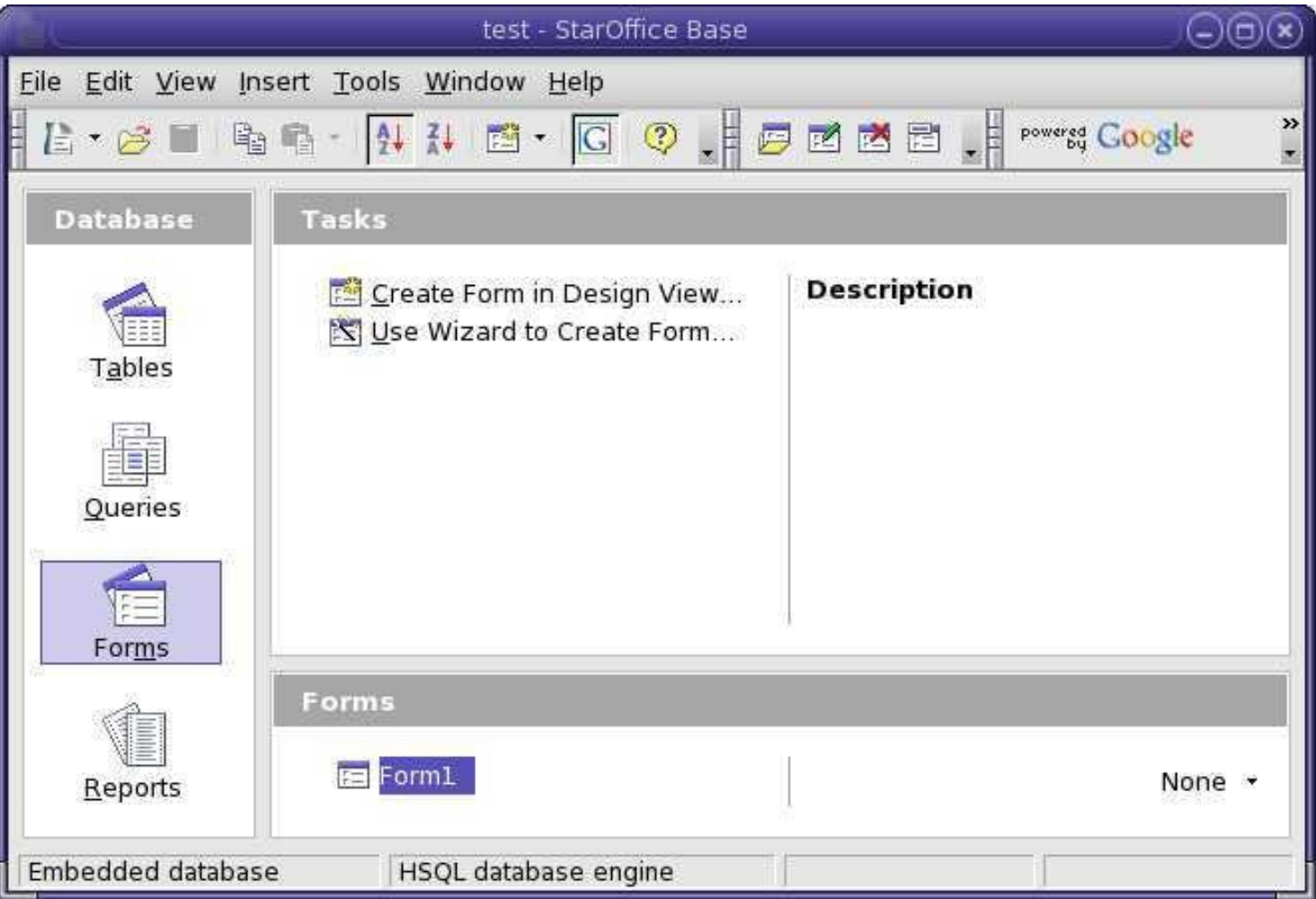

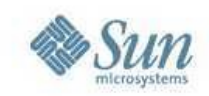

### **Who Designed ODF 1.2?**

#### **OASIS OpenDocument Technical Committee**

Chairs:

Michael Brauer, Sun Microsystems Rob Weir, IBM

Editor: Patrick Durusau

Voting Membership: ˜13 members from ˜7 organizations, including IBM, Sun and Microsoft

Total Membership: ˜60 members from ˜24 organizations

**Metadata Sub Committee** Chair: Patrick Durusau

#### **Formula Sub Committee**

Chair: David Wheeler

#### **Accessibility Sub Committee**

Chairs: Peter Korn, Sun Microsystems Rich Schwerdtfeger, IBM

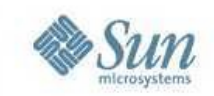

#### **How ODF moves forward within OASIS**

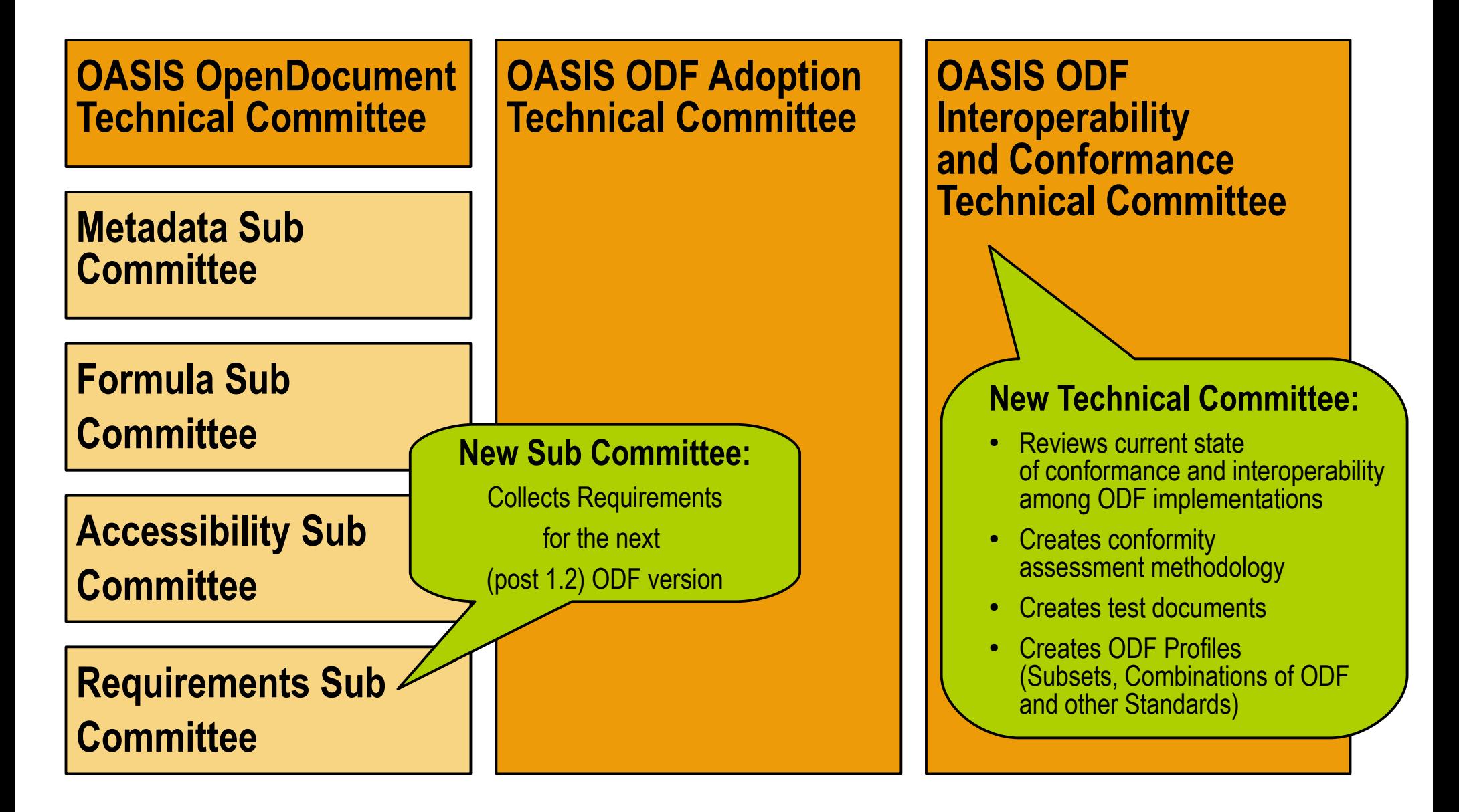

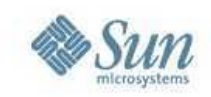

# **Sun ODF Plugin for MS Office**

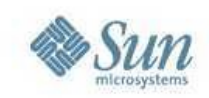

### **Sun ODF Plugin for MS Office**

- Enables MS Office 2000/2003/XP/2007 users to read and write ODF
- Based on

Microsoft PowerPoint

: Arial Narrow Import ODF Export O

 $\boldsymbol{\times}$ 

 $\pm 21$ 

 $2E$ 

 $3 \equiv$ 

 $4\equiv$ 

 $5 \leq$ 

File

Edit View Ins

OpaC<br>2008

Qpe

• Best qua OOo filte

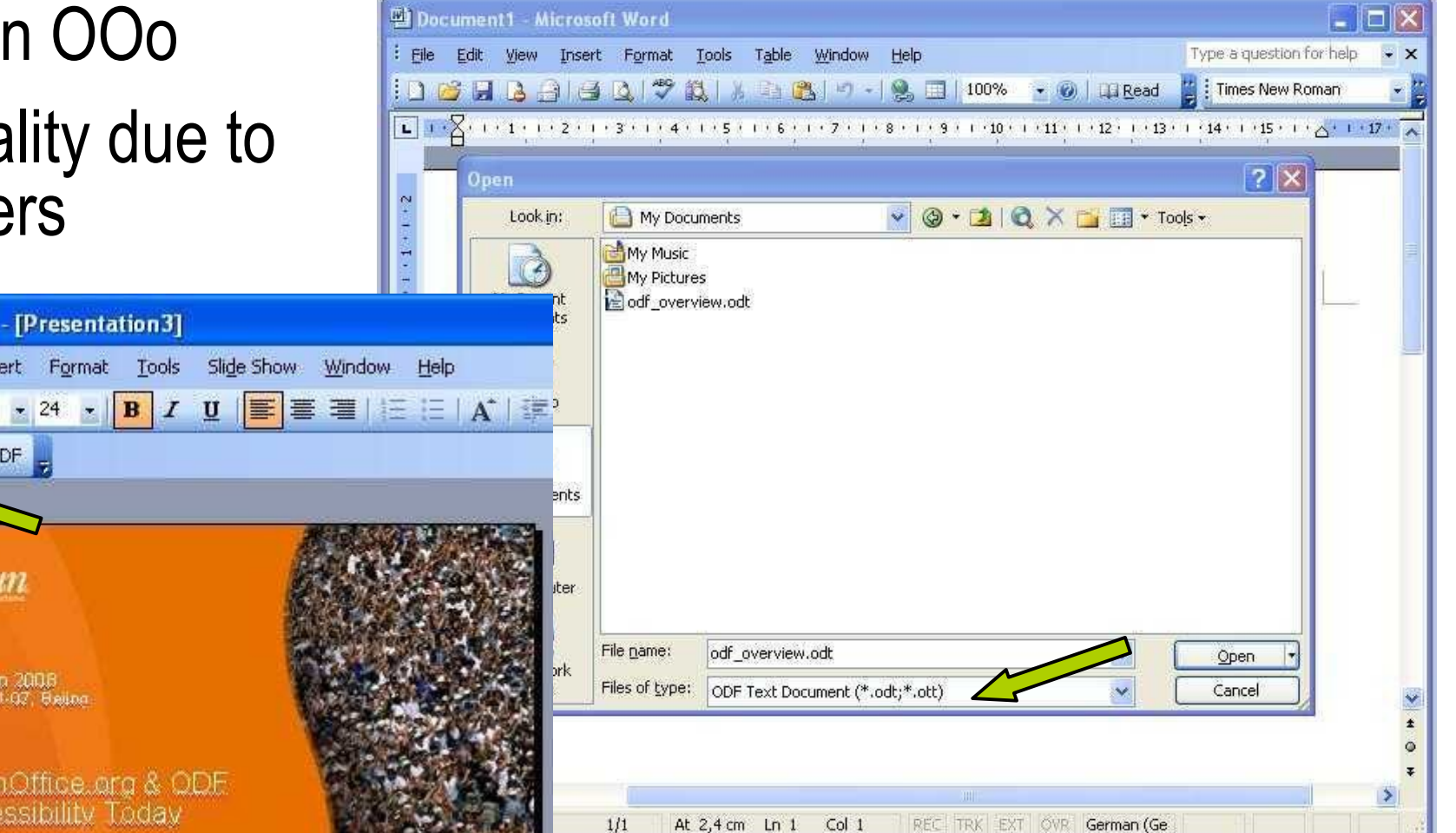

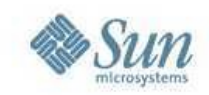

#### **StarOffice Server ODF Document Converter**

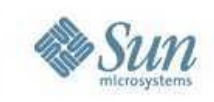

#### **StarOffice Server ODF Document Converter**

- Use the "StarOffice 9 Server Development Kit" to build your own Document Converter
- Use StarOffice Server Java API for integrating OOo UNO services into own applications
- More Use Cases
	- > Document Format Conversion
		- > Example: all OOo import/export formats
	- > Server-side automated Document Creation
		- > Example: Create docs from templates and database content
	- > Document Distribution
		- > Example: Print, fax, email generated documents

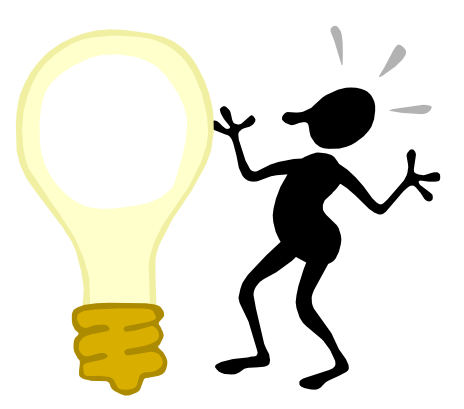

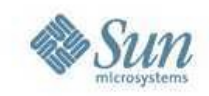

#### **ODF Toolkit**

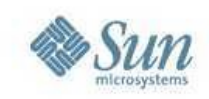

### **ODF Toolkit Project at OOo**

- Purpose: To provide a home for components that:
	- > Are ODF related, and
	- > Complement the ODF Toolkit, or
	- > Are clients of the ODF Toolkit
- Sub projects launched:
	- > AODL (.NET Module)
	- > ODFDOM (Java ODF Extension to W3C DOM)
- Modularization/Re-Packaging:
	- > Restructuring of OOo packages
		- > Separation URE (UNO Runtime Environment), OpenOffice.org core, branding

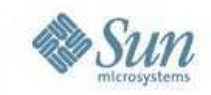

#### **ODF Toolkit at OOo**

#### **New ODF Applications OpenOffice.org Suite**

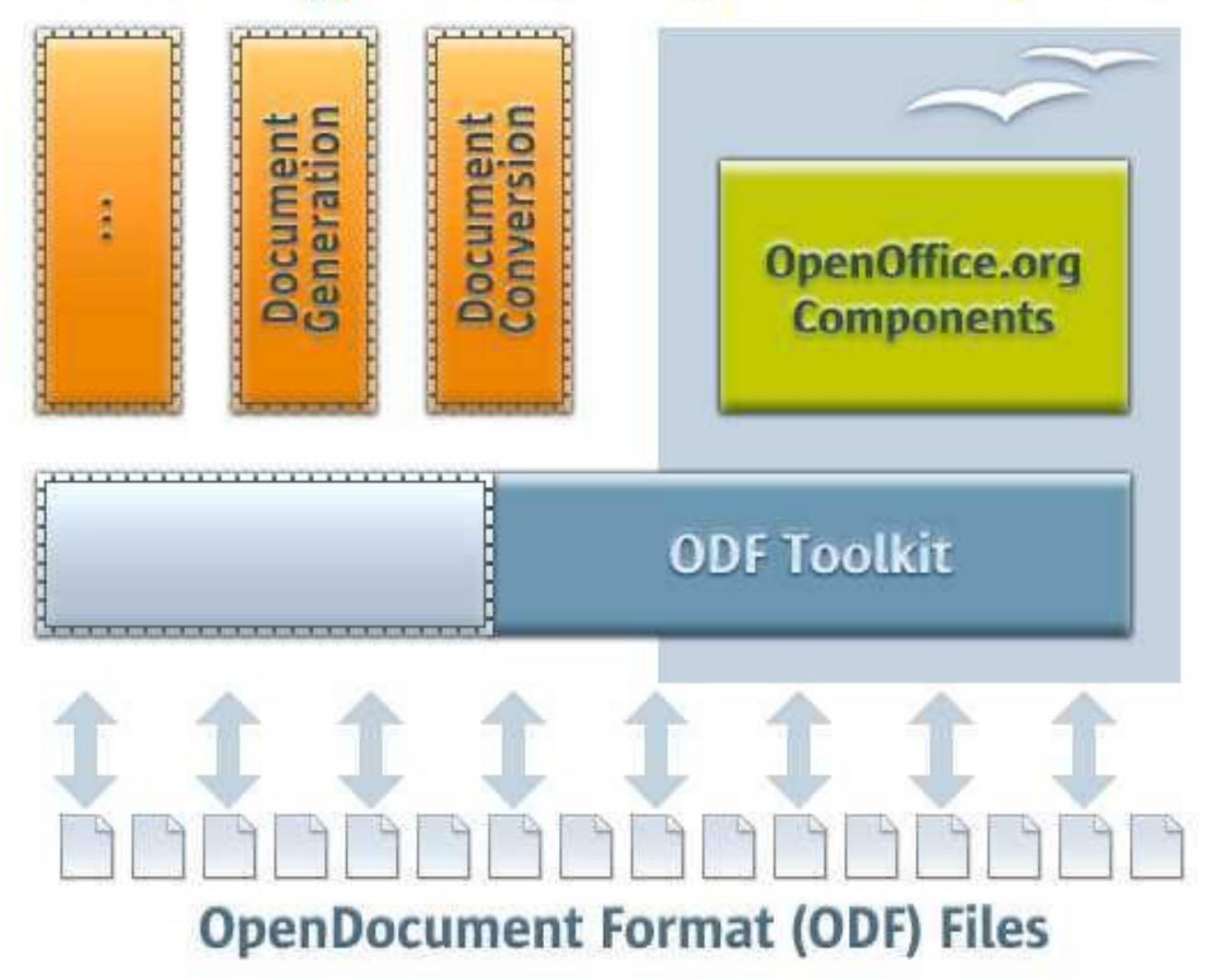

![](_page_19_Picture_0.jpeg)

### **brand new: ODF Toolkit at odftoolkit.org**

- Sun and IBM co-founded the project odftoolkit.org
- Goal is to give the ODF Toolkit a broader scope

#### **WHAT IS ODF TOOLKIT**

The ODF Toolkit provides a home for libraries that ease the development of applications that support ODF, the unique vendor neutral open standard for office documents. The ODF Toolkit further provides a home for tools that process ODF or check ODF conformance. The range of projects that are available in the ODF Toolkit goes from small tools that simplify using ODF in the software development process, over an ODF validation tool up to large ODF Java and .NET libraries that can be used within other projects. And this is just the start. Developers are invited to freely host their open source ODF libraries and tools within the ODF Toolkit, to join the existing projects, and to collaborate with ODF developers everywhere. The ODF Toolkit provides Mercurial for hosting your code, forums, mailing lists, wikis, an issue tracking system, and personalized home pages. More will come.

![](_page_19_Picture_6.jpeg)

![](_page_19_Figure_7.jpeg)

![](_page_20_Picture_0.jpeg)

### **ODF Toolkit at odftoolkit.org**

#### SDK (Software Development Kits)

In this category you will find all informations related to existing child projects which are related to the SDK Category of the ODF Toolkit project. Until now we there are exists two SDK Projects ODFDOM and AODL. ODFDOM is written in Java and AODL is written in C#.

- ODFDOM, Java
- $\bullet$  AODL, .NET ( $C#$ )

#### **Conformance Tools**

Application and tools for validation and conformance checks of ODF documents.

• ODF Validator

#### **Application and Tools**

Various tools for processing ODF documents, including tools to process ODF documents via XSLT.

- ODF XSLT Runner
- ODF XSLT Runner Task

![](_page_21_Picture_0.jpeg)

### **ODF Toolkit at odftoolkit.org**

• Give it a try!

![](_page_21_Picture_12.jpeg)

![](_page_22_Picture_0.jpeg)

# **Growing OOo and ODF eco system**

![](_page_23_Picture_0.jpeg)

# **Growing OOo and ODF eco system**

- ODF adoption in
	- > OpenOffice.org
	- > StarOffice
	- > IBM Symphony
	- > Microsoft Office (via Sun ODF plug in)
	- > KOffice
	- > Google Docs & Spreadsheet
	- > AbiWord

> ...

- > ZOHO Writer
- > Textmaker 2006
- > Apple Mac OS X Leopard

![](_page_23_Picture_13.jpeg)

![](_page_24_Picture_0.jpeg)

# **Growing OOo and ODF eco system**

- OpenOffice.org integration in
	- > MS SharePoint
	- > Alfresco
	- > SAP
	- > O3Spaces
	- > OpenText LiveLink
	- > FileNet
	- > Fabasoft Folio
	- > SugarCRM
	- > Drupal
	- > Collanos
	- > Drupal

![](_page_24_Picture_14.jpeg)

![](_page_25_Picture_0.jpeg)

# **In detail: integration in MS SharePoint**

- Seamless integration into MS SharePoint Web UI
	- > Create/Open/Edit/Save documents with OOo
	- > Searching in ODF Documents using SharePoint Search

![](_page_25_Figure_5.jpeg)

- MS SharePoint functionality in OOo
	- > Open and save documents on SharePoint's document libraries
	- > Document management (check-in, check-out, versioning)

![](_page_26_Picture_0.jpeg)

### **In detail: integration in Alfresco**

![](_page_26_Picture_40.jpeg)

![](_page_27_Picture_0.jpeg)

## **In detail: integration in SAP**

- ALV Grid Export
	- > Export of any SAP ALV table to OOo
	- > Better solution as MS Excel integration due to picture export
- DIO, SAP ABAP based integration
	- > Available but in maintenance mode
- WebDynpro SAP GUI based integration or HTML frontend > OOo runs in web browser (Java Plugin)
- Guided Procedures
	- > ODF based data entry forms workflow

![](_page_28_Picture_0.jpeg)

### **In detail: integration in SAP**

![](_page_28_Picture_5.jpeg)

![](_page_29_Picture_0.jpeg)

#### **Microsoft stated that "ODF has clearly won"**

(Stuart McKee, National Technology Officer at Microsoft)

#### **That's nice but not the end of the game**

**Let's stay innovative and keep on track!**

![](_page_30_Picture_0.jpeg)

![](_page_30_Picture_1.jpeg)

![](_page_31_Picture_0.jpeg)

![](_page_31_Picture_1.jpeg)

# Thanks!

#### 凝聚全球力量 绽放开源梦想

![](_page_31_Picture_4.jpeg)

![](_page_32_Picture_0.jpeg)

#### **OpenOffice.org & ODF eco system**

**Dieter Loeschky Dieter.Loeschky@sun.com**